## QuickStart LX610e

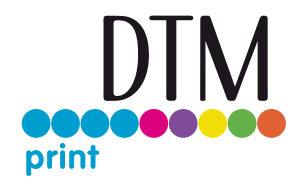

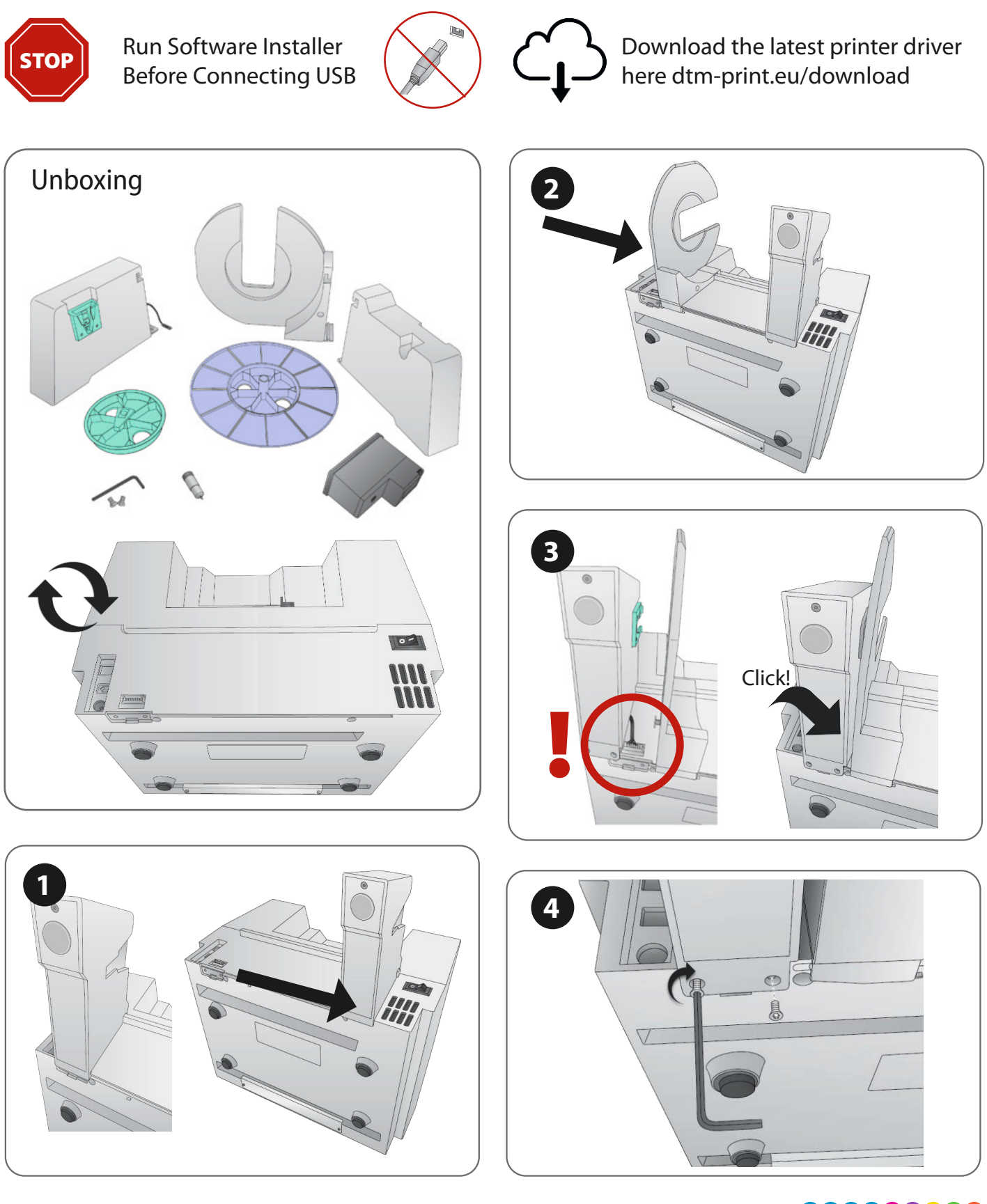

[dtm-print.eu](https://dtm-print.eu/)

## QuickStart LX610e

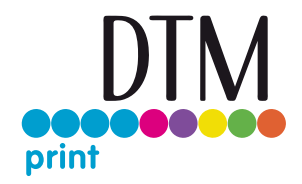

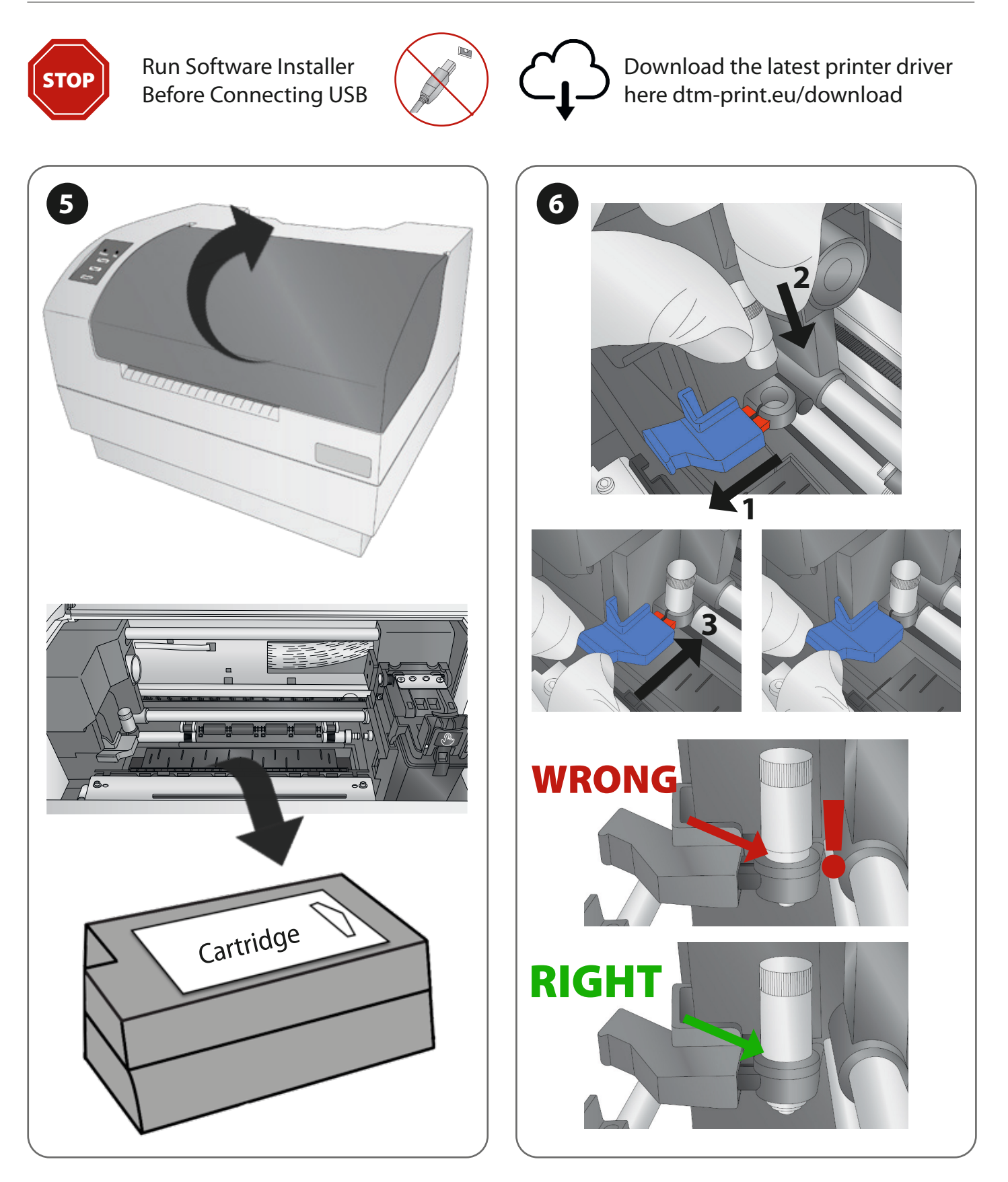

[dtm-print.eu](https://dtm-print.eu/)